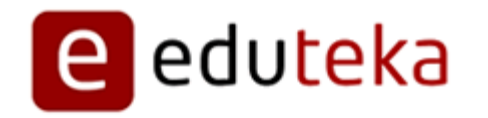

Eduteka - Herramientas para elaborar Mapas Conceptuales

http://edtk.co/sUYNJ

Sábado 22 de Marzo de 2014

# **HERRAMIENTAS PARA ELABORAR MAPAS CONCEPTUALES**

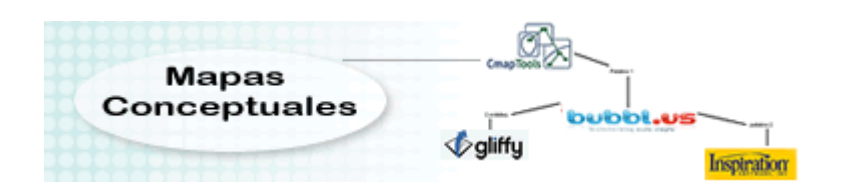

Con el aumento sin precedentes en la disponibilidad de recursos digitales que se ofrecen en Internet, los docentes tienen acceso a un sinnúmero de herramientas informáticas útiles y de calidad que pueden utilizar con sus estudiantes para enriquecer el aprendizaje de sus asignaturas.

**Este documento, cuyo objeto es evitar la inmovilidad del docente al enfrentarse con la desmesurada oferta de esas herramientas, le propone formular seis preguntas clave cuando evalúe, con fines educativos, herramientas digitales para elaborar Mapas Conceptuales**:

- 1. ¿En qué consisten los Mapas Conceptuales?
- 2. ¿Por qué son útiles los Mapas Conceptuales? para determinados aprendizajes
- 3. ¿Cuándo utilizar Mapas Conceptuales?
- 4. ¿Quién está utilizando ya los Mapas Conceptuales en procesos educativos?
- 5. ¿Cómo iniciarse en el uso de Mapas Conceptuales?
- 6. ¿Dónde puedo encontrar más información sobre Mapas Conceptuales?

Para ampliar la información sobre esta metodología de seis preguntas basada en el esquema de Solomon & Schrum [1], recomendamos consultar el documento de Eduteka "Cómo seleccionar recursos digitales con propósitos educativos". A continuación, se exploran cada una de las anteriores preguntas, para aportar elementos que ayuden a los docentes a seleccionar las herramientas para elaborar **mapas conceptuales**, que contribuyan de la mejor manera a enriquecer sus ambientes de aprendizaje con el uso de las TIC [2].

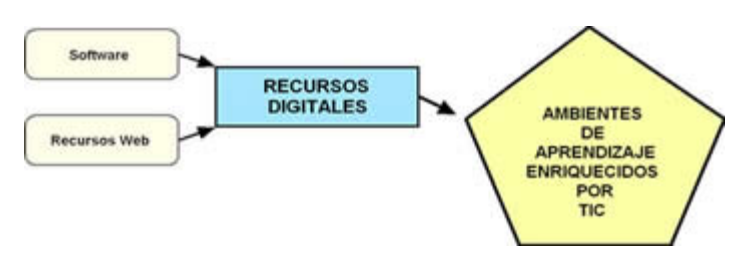

http://www.eduteka.org/modulos/8/255/661/1

RECURSO DIGITAL: Mapas Conceptuales FECHA REVISIÓN: Marzo, 2012

## ¿EN QUÉ CONSISTEN LOS MAPAS CONCEPTUALES?

Los mapas conceptuales son redes semánticas que posibilitan representar gráficamente conceptos y sus interrelaciones para poner en evidencia las estructuras de conocimiento que las personas tienen en sus mentes [3]. Fueron desarrollados por Joseph D. Novak, profesor emérito en la Universidad de Cornell, quien a su vez se basó en la teoría del aprendizaje significativo de David Ausubel. Visualmente, tienen formas sencillas pero poderosas, compuestas por nodos que representan conceptos, unidos por medio de líneas con etiquetas, que simbolizan las relaciones existentes entre estos.

Al construirlos, pueden tomar una de las siguientes formas: Lineales tipo Diagrama de Flujo; Sistémicos con información ordenada en forma lineal con ingreso y salida de información; o Jerárquicos, cuando la información se organiza de la más a la menos importante o de la más incluyente y general a la menos incluyente y específica. Esta última forma es la más utilizada en educación escolar.

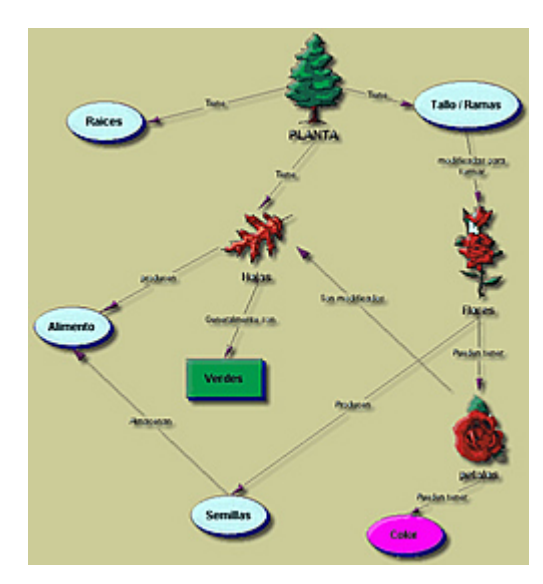

Mapa Conceptual jerárquico sobre las plantas.

Ofrecemos a continuación una reseña de herramientas para elaborar Mapas Conceptuales, que pueden usarse tanto en línea como descargarse para instalarse en el computador (off-line). Algunas de ellas no tienen costo y por el uso de otras hay que pagar. Por lo general estas últimas, ofrecen buena cantidad de funcionalidades que pueden utilizarse de manera gratuita o versiones de prueba de 30 días.

# HERRAMIENTAS: Español Funciona en línea Permite crear de manera compartida Permite descargar los trabajos elaborados Servicios adicionales con costo Versión Gratuita **HERRAMIENTA** Ofrece servicios Sociales Web2.0 (compartir<br>email, embeber, enlace permanente) **CmapTools** http://cmap.ihmc.us/ **NO NO NO** Sistema Operativo: Windows, Mac OSX, Linux (Intel), Solaris (Sparc). Licencia: Gratuita, se puede instalar en todos los computadores de la Institución Educativa. Se puede descargar de Internet (http://cmap.ihmc.us/download/). bubbl.us **NO** http://bubbl.us/ La versión 2.0 permite etiquetas en las líneas conectoras. Licencia: Gratuito.

Idioma: Inglés.

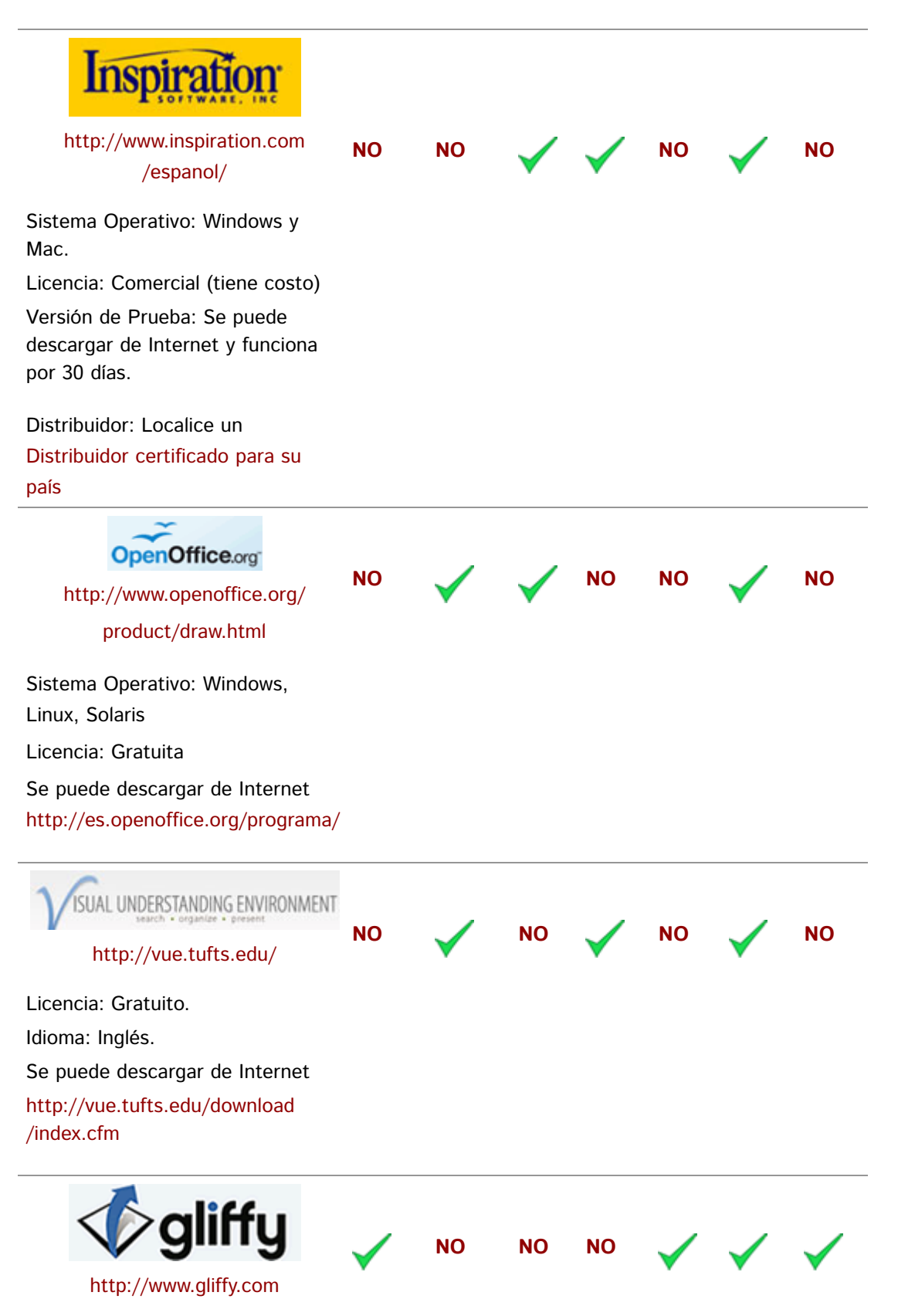

Licencia: Gratuita parcial. Idioma: Inglés. Nota: La versión gratuita permite crear y editar 5 diagramas.

Los siguientes son otros programas muy útiles, para elaborar en línea organizadores gráficos similares a los Mapas Conceptuales, tales como Telarañas y Mapas de Ideas:

- Text2-Mindmap
- MindOmo
- **MindMeister**
- **LovelyCharts**
- Creately
- $\bullet$  Mind42

### ¿POR QUÉ LOS MAPAS CONCEPTUALES SON ÚTILES PARA MEJORAR DETERMINADOS APRENDIZAJES?

Para David Jonassen, los Mapas Conceptuales son herramientas de aprendizaje poderosas pues los humanos almacenamos en la memoria el conocimiento en forma semántica; esto es, de acuerdo al significado que las relaciones entre ideas tengan para una persona, se conforman redes estructurales de conocimiento. Por esta razón, cualquier herramienta digital que permita exteriorizar estas estructuras de conocimiento, será valiosa para el aprendizaje [3].

Además del conocimiento estructural, Jonassen diferencia otros dos tipos de conocimiento que intervienen en los procesos educativos: el declarativo y el procedimental. El conocimiento declarativo representa la conciencia que se tiene de objetos, eventos, hechos o ideas (saber qué); en últimas, consiste en lo que una persona puede recordar. El conocimiento procedimental se refiere a utilizar el conocimiento declarativo para hacer algo (saber cómo); por ejemplo, resolver problemas, elaborar planes, tomar decisiones, argumentar, etc. Por su parte, el conocimiento estructural está a mitad de camino entre el declarativo y el procedimental, ya que los conecta evidenciando cómo se interrelacionan las ideas dentro de un tema específico que se está estudiando y poder así hacer algo con esas ideas (saber por qué) [3].

Por otra parte, según la taxonomía propuesta por las doctoras Suzie Boss & Jane Krauss, las herramientas para elaborar Mapas Conceptuales cumplen las siguientes funciones esenciales en apoyo del aprendizaje:

Ubicuidad – Con el uso de herramientas para elaborar Mapas Conceptuales que funcionan en línea, las posibilidades se incrementan ya que los aprendices no están limitados únicamente al acceso a computadores en el hogar o la escuela para poder crear, transferir, guardar y compartir información digital. Este tipo de herramienta permite a los estudiantes: a) visualizar los Mapas Conceptuales desde cualquier computador conectado a Internet; b) publicar los productos fácilmente en blogs y wikis mediante un código embebido; y c) reutilizar los trabajos realizados por otras personas.

- Aprender a profundidad Elaborar Mapas Conceptuales demanda de los estudiantes navegar adecuadamente en Internet, seleccionar información, organizarla, analizarla y hacer una representación gráfica, en la que se exprese lo aprendido.
- Hacer las cosas visibles y debatibles Elaborar Mapas Conceptuales ayuda a los estudiantes a procesar, organizar y priorizar nueva información; a identificar ideas erróneas; a visualizar patrones e interrelaciones entre diferentes conceptos y a construir conocimiento. En últimas, con estas herramientas ellos pueden demostrar en lugar de decir.
- Autoexpresarse, compartir ideas, generar comunidad Con las herramientas Web 2.0 para elaborar Mapas Conceptuales, los estudiantes pueden compartir con otros compañeros (dentro y fuera del aula) sus trabajos, recibir comentarios, hacer comentarios, etc.
- Colaborar, enseñar y aprender con otros herramientas para elaborar Mapas Conceptuales como CmapTools fueron concebidas para posibilitar la construcción colaborativa de mapas conceptuales. En palabras de Joseph D. Novak, creador de este organizador gráfico, "nosotros recomendamos que los alumnos que están estudiando un tema o un área particular trabajen en grupos pequeños para construir Mapas Conceptuales […] lo maravilloso de los Mapas Conceptuales colaborativos es que a medida que los estudiantes trabajan con otros, generan un producto intelectual; producto este, en el que todos pueden haber contribuido. Esto minimiza el tipo de competencia nociva que ocurre en muchos salones de clase y maximiza el efecto positivo del aprendizaje social".

Por último, entre las habilidades indispensables para el Siglo XXI, encontramos que las herramientas para elaborar Mapas Conceptuales impactan de manera directa la articulación de pensamientos e ideas de manera clara y efectiva; así como la comprensión de la interconexión entre sistemas; y ayudan además, a enfatizar la comprensión profunda en lugar del conocimiento superficial.

En conclusión, los Mapas Conceptuales son valiosos para mejorar aprendizajes, construir conocimiento y desarrollar habilidades de pensamiento de orden superior, ya que permiten:

- identificar los pre-saberes de los estudiantes en relación a un tema;
- reconocer ideas erróneas a fin de modificarlas o corregirlas;
- **•** generar nuevas ideas;
- procesar, organizar y priorizar nueva información;
- visualizar, en redes multidimensionales de conceptos, patrones e interrelaciones entre diferentes conceptos;
- reflejar el proceso de construcción de conocimiento;
- comparar redes semánticas creadas en momentos diferentes del desarrollo de un tema para poder apreciar cambios en el pensamiento;
- comunicar ideas complejas;
- promover el trabajo colaborativo;
- integrar de manera significativa nuevo conocimiento al que ya dispone;
- reforzar la comprensión de temas fundamentales;
- evaluar la comprensión o diagnosticar la incomprensión.

#### **NOTAS DEL EDITOR**:

[1] Libro "Web 2.0 How-To for Educators" escrito por Gwen Solomon & Lynne Schrum y editado por ISTE. Recomendamos ampliamente su lectura; puede adquirirse en línea en Amazon. La metodología propuesta por Solomon & Schrum es adaptada, a su vez, del método "5W+H" ampliamente utilizado en periodismo. Las cinco W (también conocidas como 5W+H) son un concepto ampliamente utilizado en redacción de noticias, investigación científica e indagaciones policiales. Se las considera básicas en la recopilación de información. Para considerar completo un informe este debe responder a una lista de verificación de seis preguntas, cada una de las cuales comprende una palabra interrogativa en inglés: What? (¿Qué?); Who? (¿Quién?); Where? (¿Dónde?); When? (¿Cuándo?); Why? (¿Por qué?); How? (¿Cómo?) [Tomado de Wikipedia].

[2] Antes de invertir tiempo en la selección de recursos digitales, recomendamos consultar el documento "Cómo plantear proyectos de clase efectivos" ya que esta actividad antecede a la del enriquecimiento de ambientes de aprendizaje con TIC.

[3] Jonassen, David (2000): Computers as Mindtools for Schools, segunda edición, Londres: Prentice-Hall.

[4] El Aprendizaje Visual comprende una amplia gama de métodos u organizadores gráficos tales como: Mapas Conceptuales, Mapas de Ideas, Telarañas, Líneas de Tiempo, Cronogramas, Diagramas de Flujo, Matrices de Comparación, Diagramas Causa-Efecto, etc. Recomendamos consultar el Módulo Temático "Aprendizaje Visual" en el que se agrupan y clasifican todos los recursos disponibles en Eduteka sobre Organizadores Gráficos.

#### **CRÉDITOS:**

Documento producido por EDUTEKA con información proveniente de Internet y complementada con las experiencias obtenidas al descargar, instalar y usar cada uno de los programas para Aprendizaje Visual que aquí se reseñan.

*Publicación de este documento en EDUTEKA: Mayo 11 de 2002. Última actualización de este documento: Marzo 01 de 2012.*

**Autor:** Juan Carlos López García

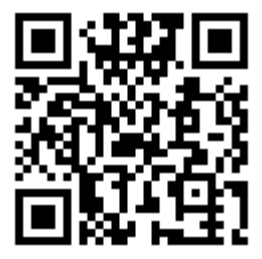